, tushu007.com

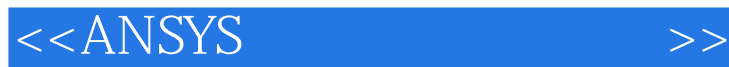

 $<<$ ANSYS $>$ 

- 13 ISBN 9787113060541
- 10 ISBN 7113060544

出版时间:2004-1

 $\mathcal{L}$ 

PDF

## http://www.tushu007.com

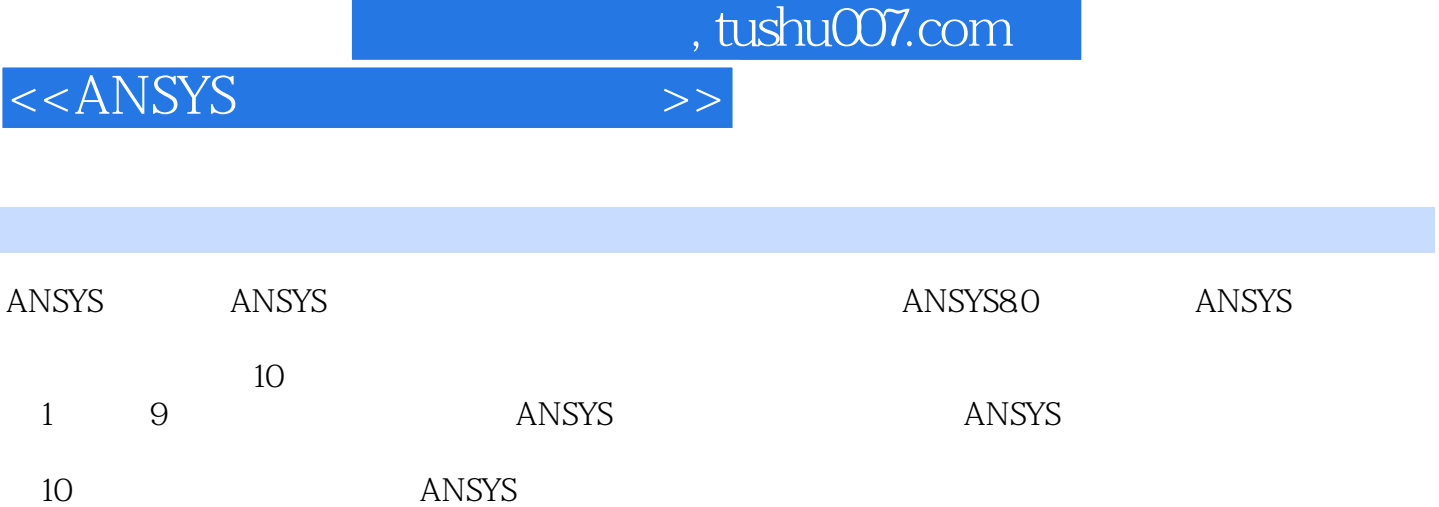

 $,$  tushu007.com

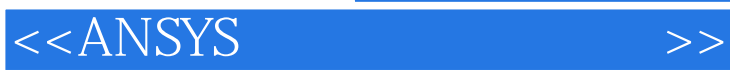

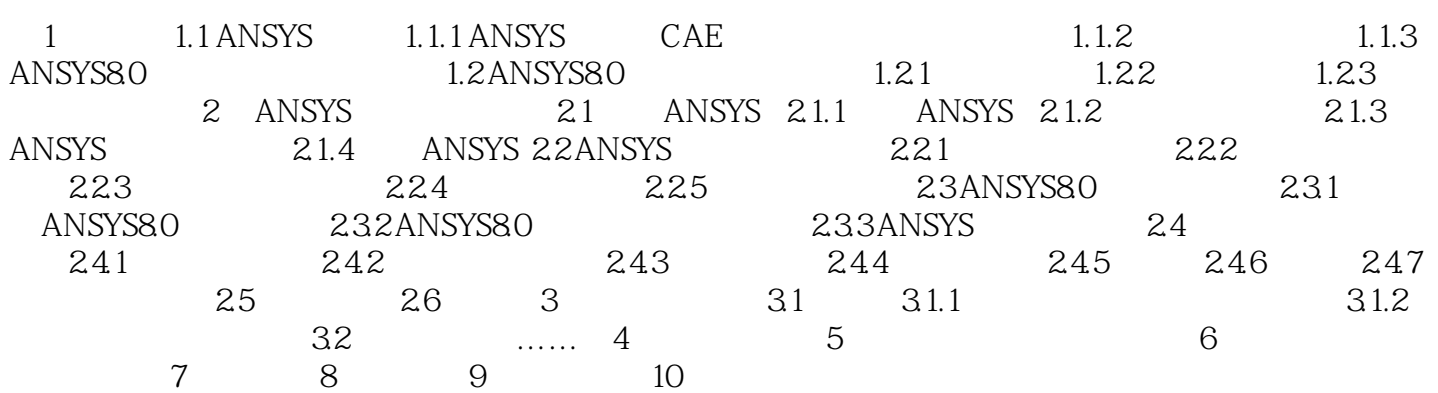

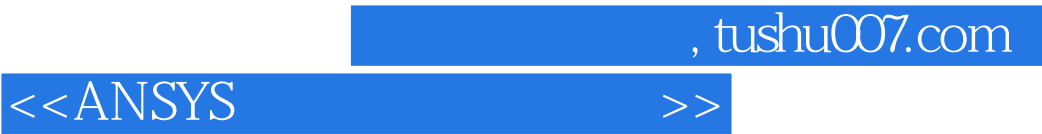

本站所提供下载的PDF图书仅提供预览和简介,请支持正版图书。

更多资源请访问:http://www.tushu007.com